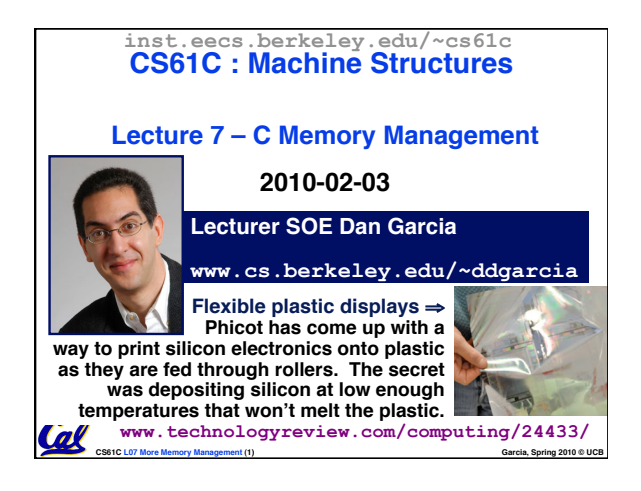

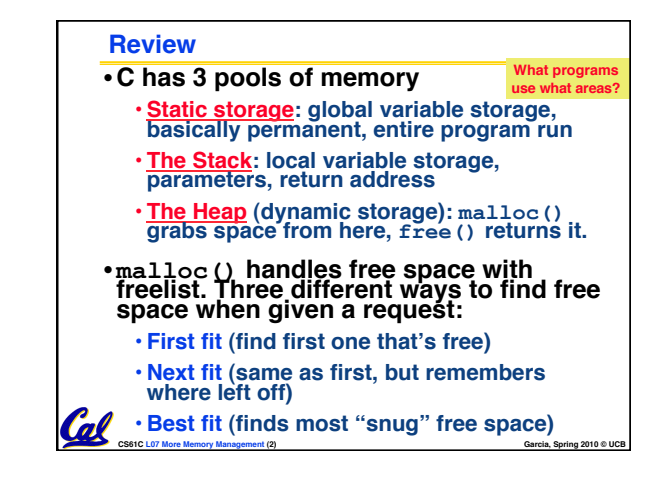

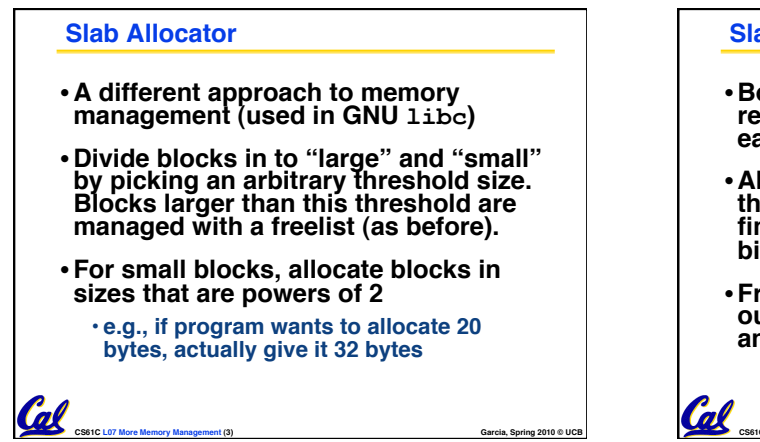

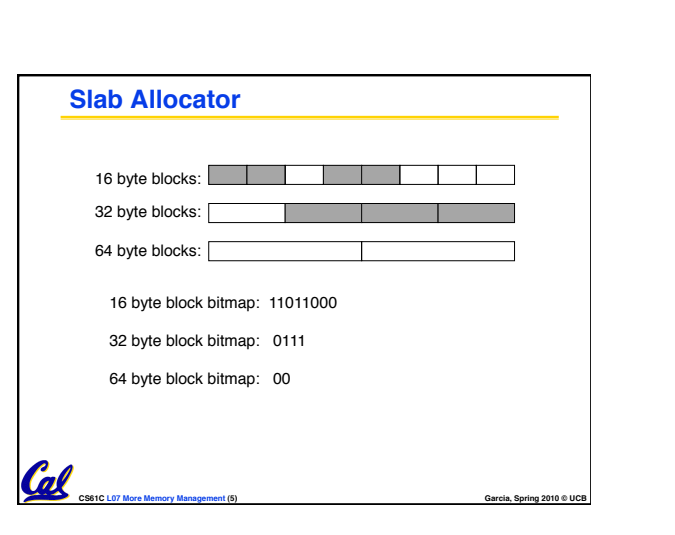

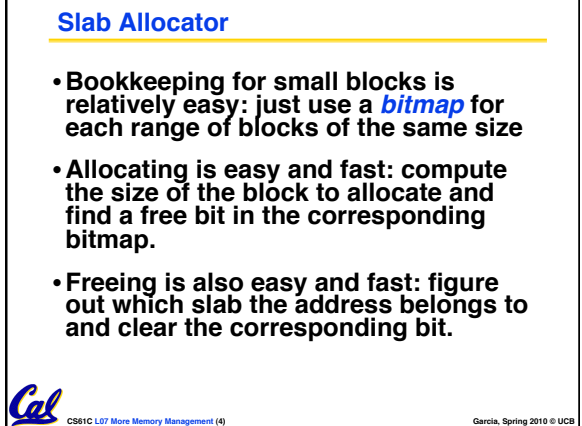

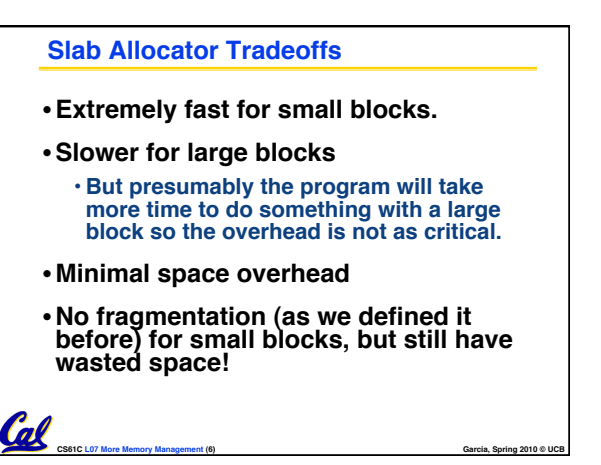

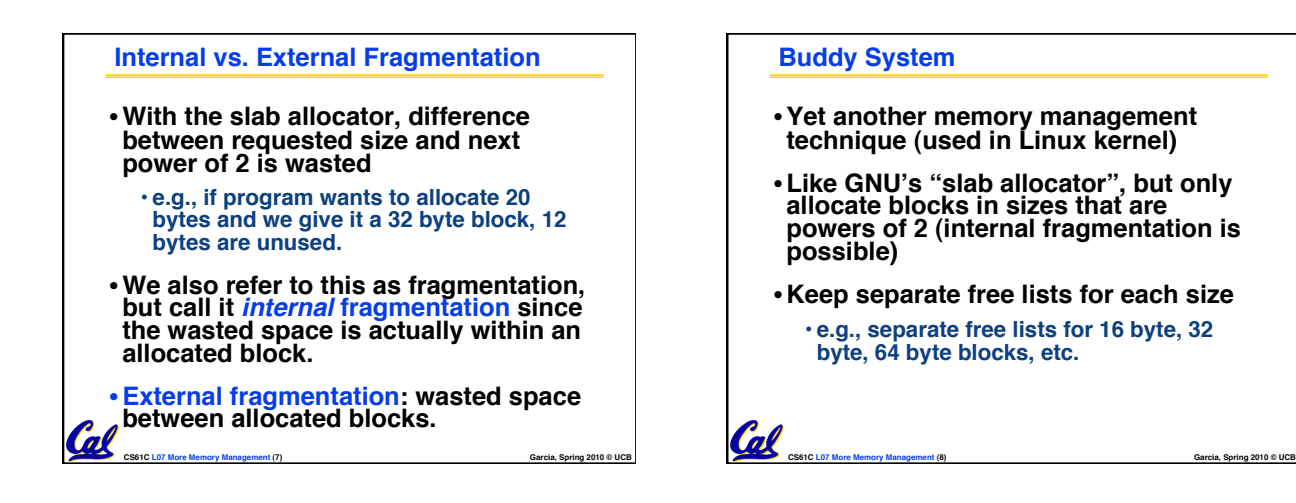

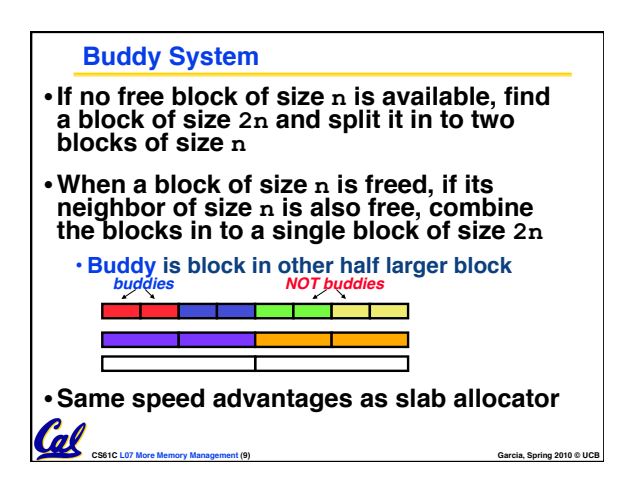

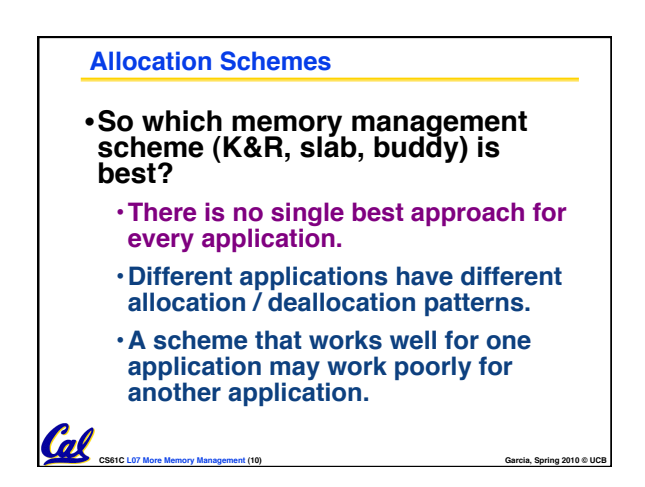

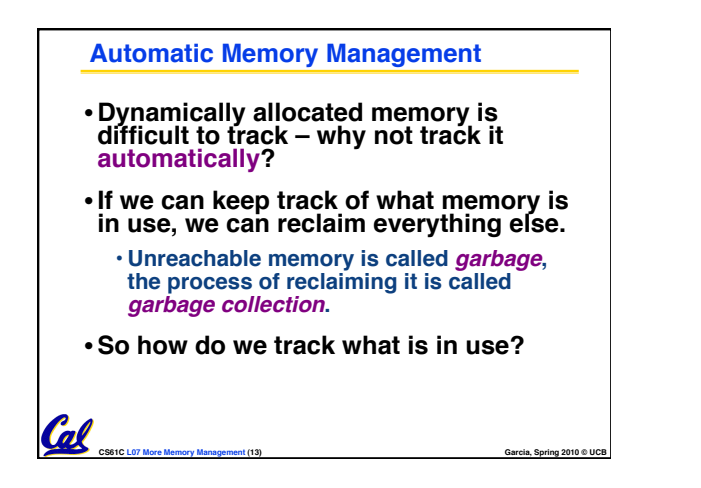

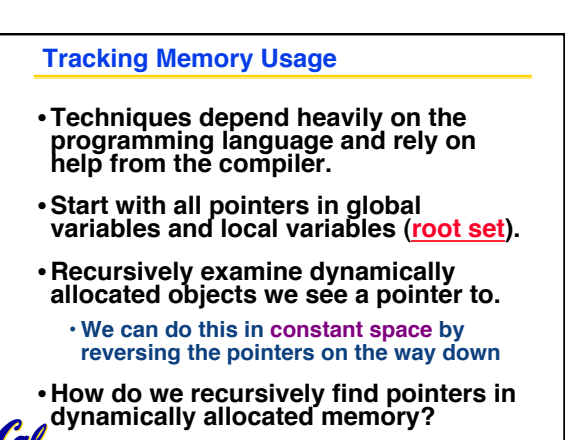

**CS61C L07 More Memory Management (14) Garcia, Spring 2010 © UCB**

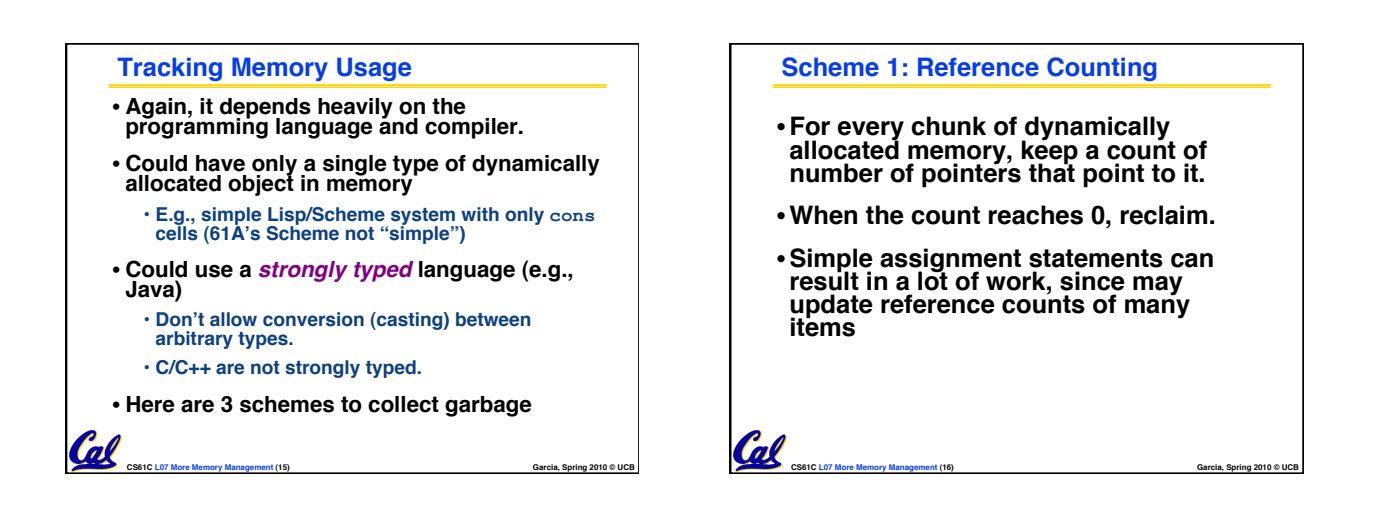

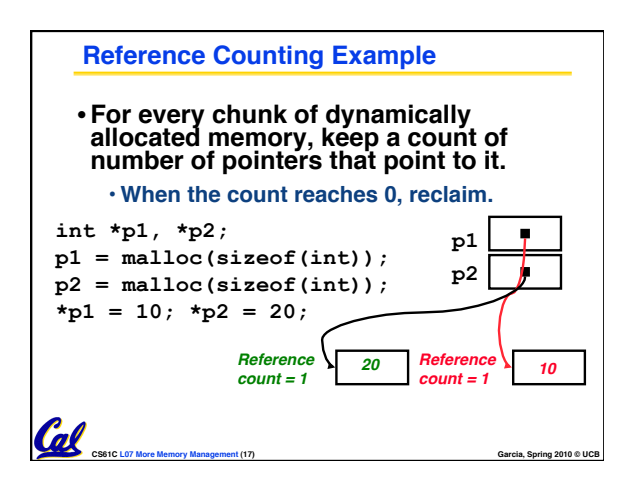

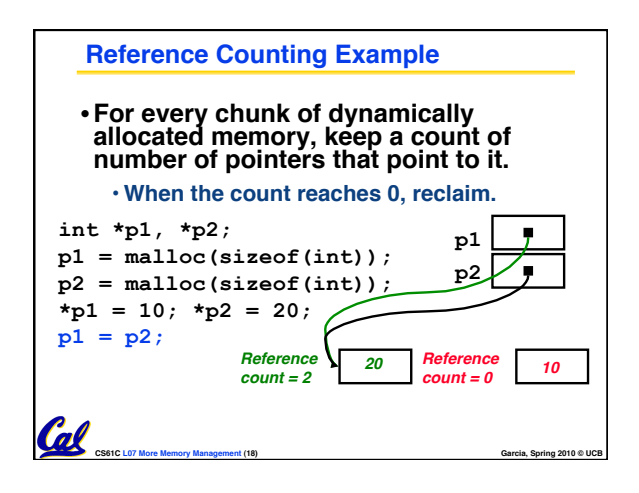

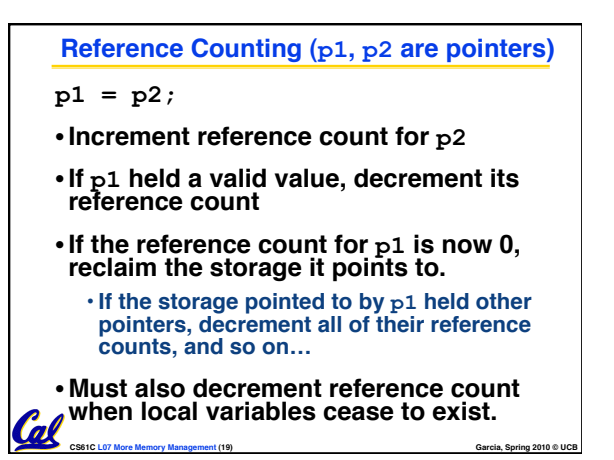

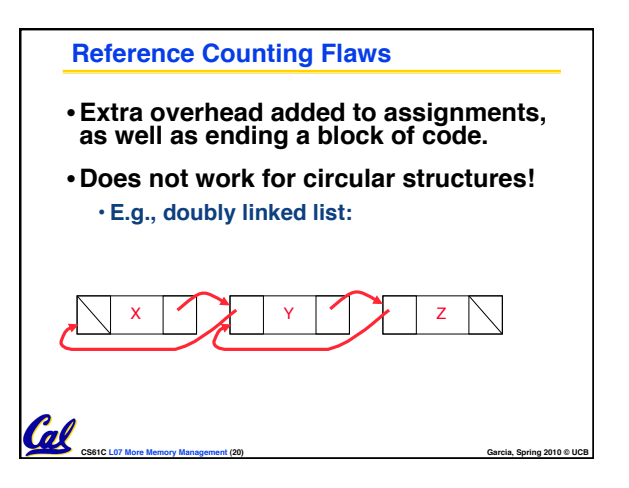

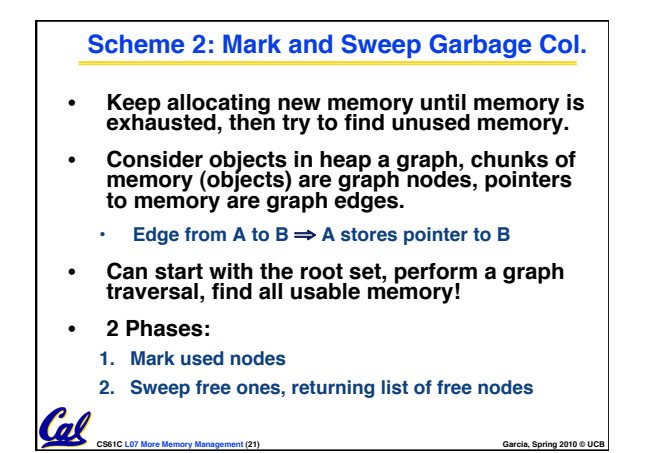

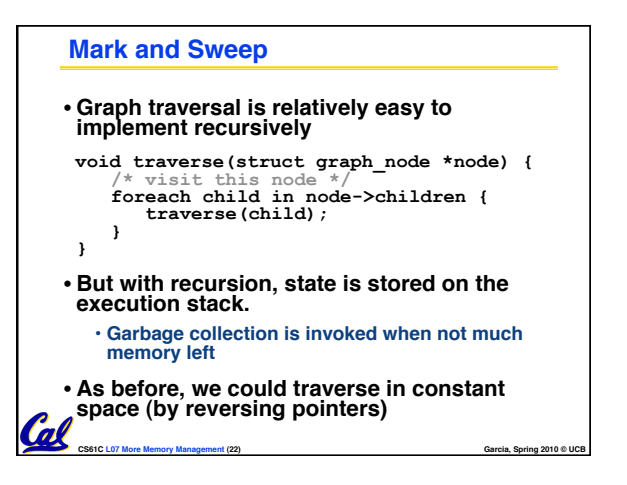

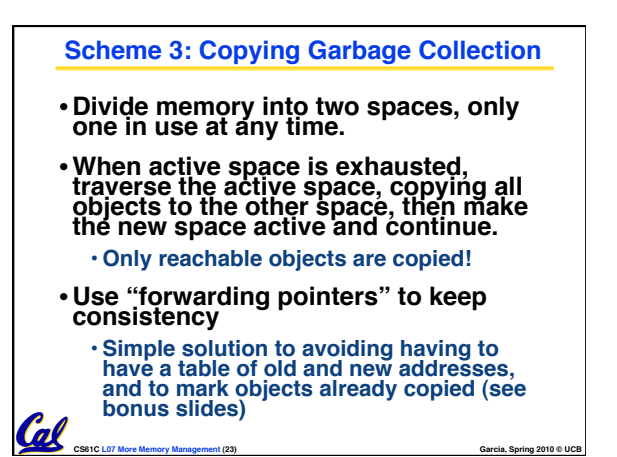

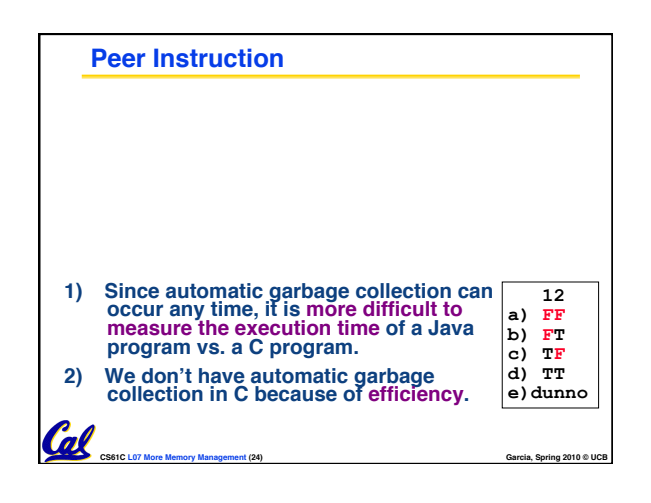

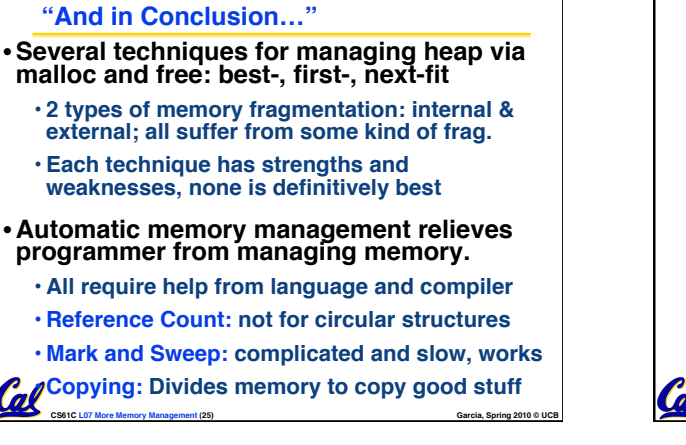

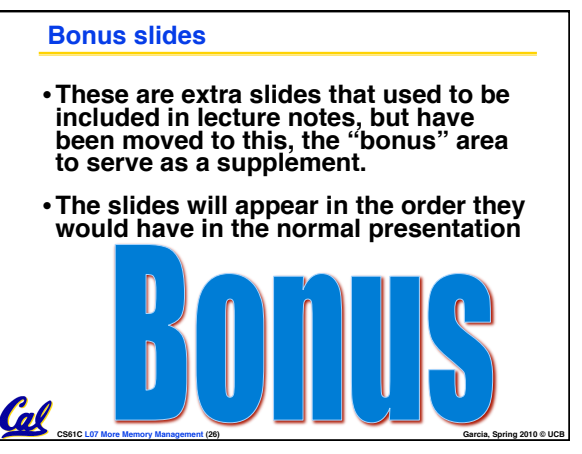

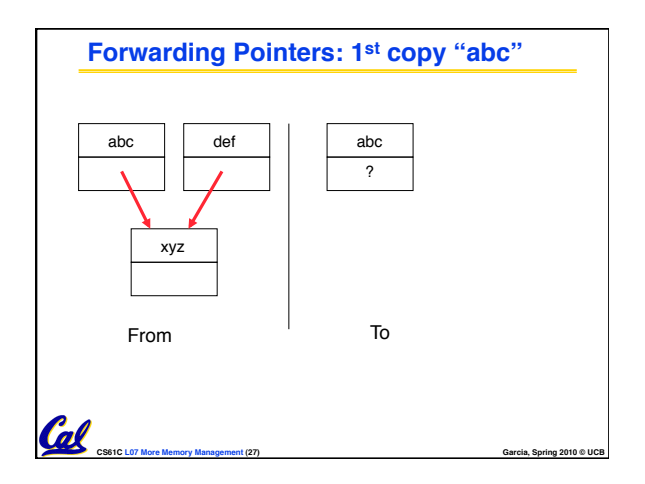

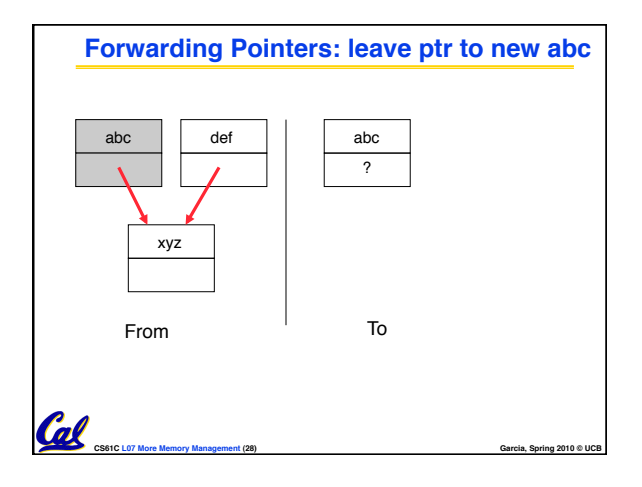

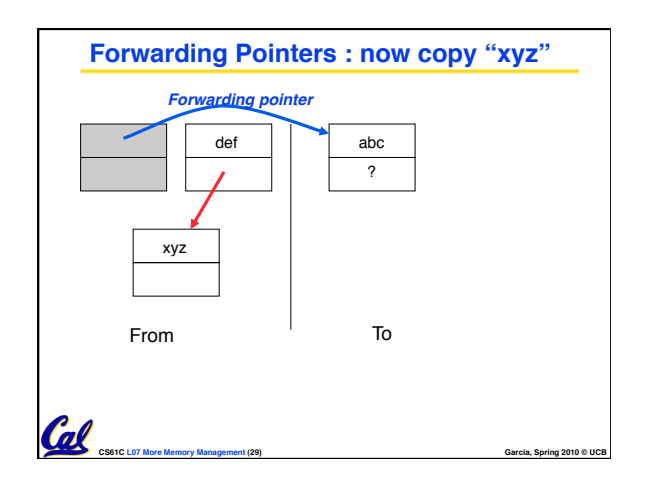

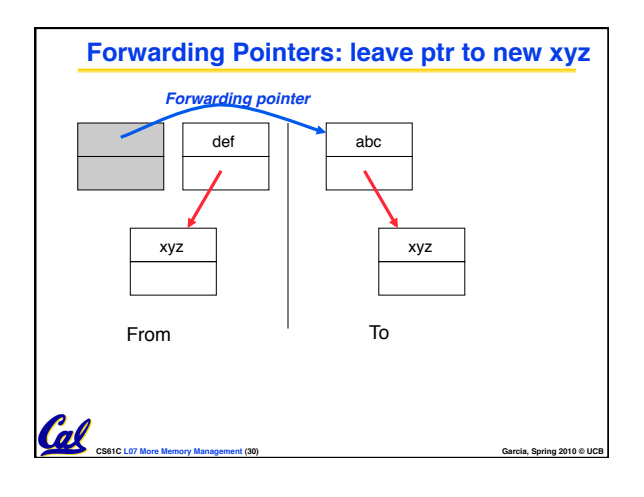

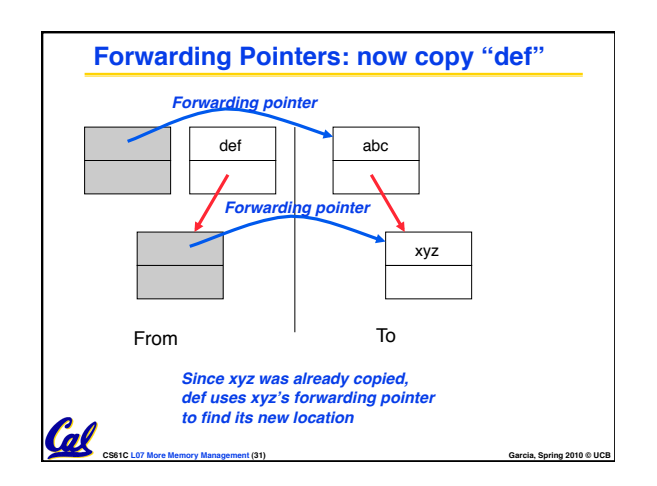

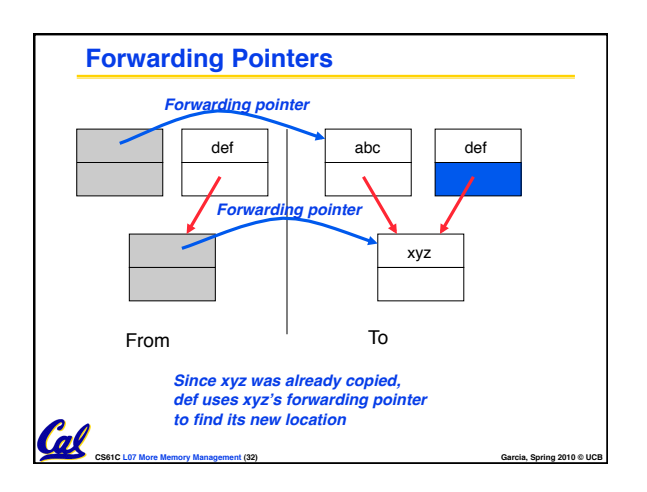